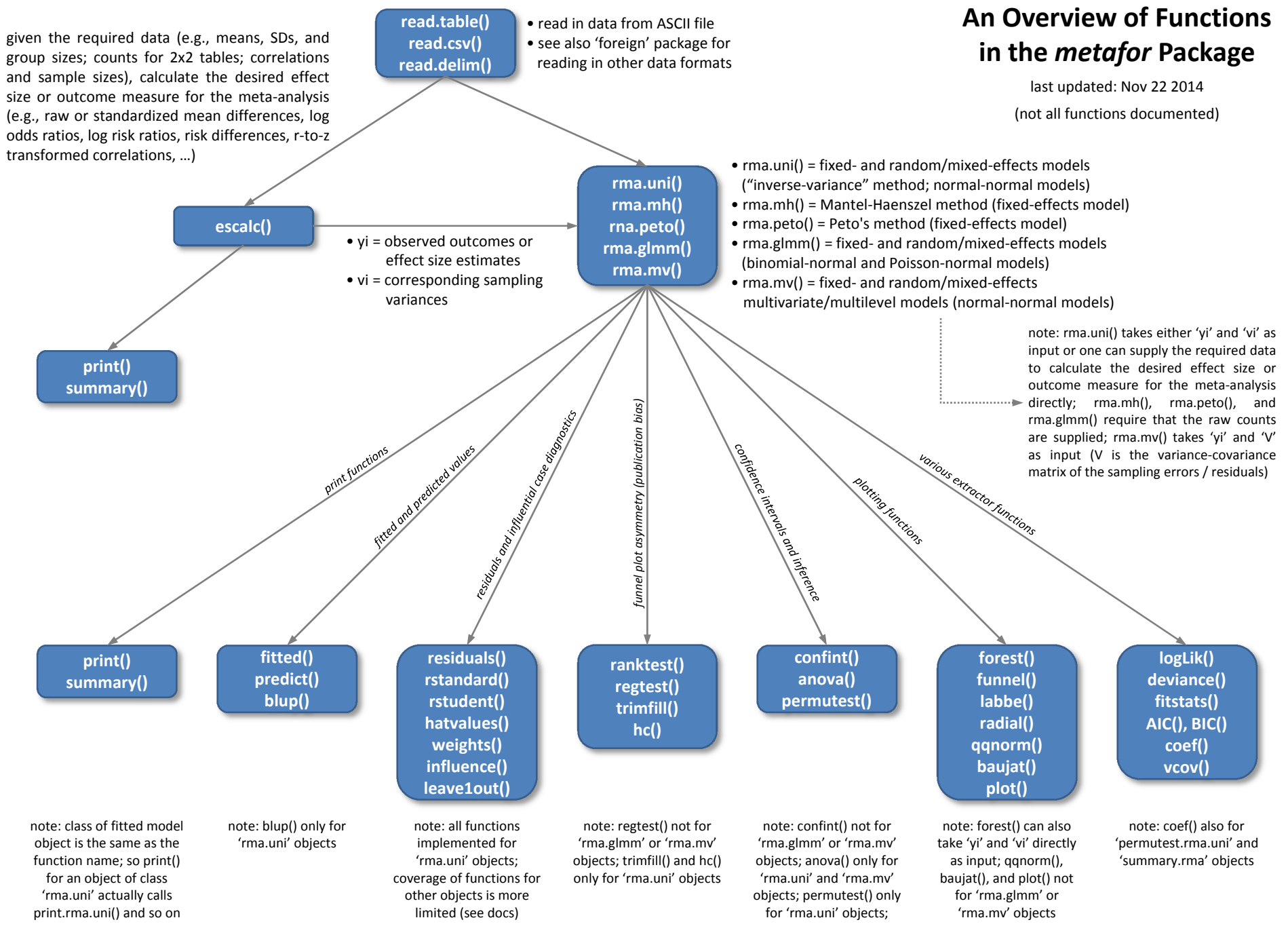

note: restrictions may change with future updates